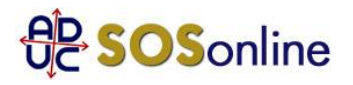

## 21 aprile 2012 0:00 controllo bollette gas

## Buongiorno,

mia mamma che ha 84 anni e una pensione di 492,00 € mensili, da quando è cambiato il gestore gas da ITALCOGIM a GDF SUEZ continua a ricevere bollette sempre più alte con importi di oltre 600 euro, oltre 400... (prima era addirittura a credito verso Italcogim). Le ho fatto ottenere 2 rateizzazioni ma desso è arrivata un'altra bolletta di oltre 400 euro e veramente non ce la fa più...! Ho chiesto in giro per far controllare le tariffe ma sembra che nessuno sia in grado di farlo!! secondo me c'è qualcosa che non va perchè le letture sembrano corrette, ma voglio assolutamente capire se le molteplici tariffe varie applicate sono corrette o "gonfiate" ad arte!! possibile che nessuno possa venirne a capo?? chiedo anche a voi, mi potete aiutare? Questa bolletta che scade il 27 aprile non sarà pagata perchè è impossibile, dove prende i soldi?? e GDF SUEZ dice che non si possono fare altre rateizzazioni perchè ci sono quelle precedenti in corso... ma allora si deve far tagliare il gas??? come si esce da una situazione simile?? grazie per una cortese risposta, mia mamma ed io siamo disperate! Lorena Maria, da S. Giuliano M.se (MI)

## **Risposta:**

da quanto ci dice le possiamo rispondere solo in teoria, perche' non sappiamo se gli importi richiesti siano dovuti o meno. Ha controllato i numeri del contatore? Se non tornano con quelli i bolletta, ci sono gli estremi per una contestazione. Se invece tornano ci sono due ipotesi:

- il contatore e' guasto (occorre una verifica tecnica);

- in precedenza sua madre pagava molto poco e, da quando hanno letto il contatore stanno arrivando bollette di conguaglio.

Nel caso, si faccia valere con una lettera raccomandata A/R di messa in mora:

http://sosonline.aduc.it/scheda/messa+mora+diffida\_8675.php

Qui come presentare reclamo all'Aeeg:

http://www.autorita.energia.it/it/consumatori/schede/reclami.htm